# manxmachine **ALITODESK**

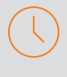

# Durée : 5 jours

### Pré-requis

- Connaissance de l'environnement Windows
- Connaissance de dessin et des métiers du bâtiment

# $O$  Public

Architectes, Techniciens, Ingénieurs, Responsables bureau d'études, Chargés de projets, utilisateurs du BIM

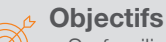

- Se familiariser avec l'outil REVIT
- Modéliser et paramétrer les éléments architecturaux

# Modalités d'évaluation

- Attestation de fin de formation
- Evaluation des acquis de la formation par le formateur tout au long de la formation
- Possibilité de passer la certification *ACU Autodesk Revit Architecture*

# *Code : 237403 / RS1228*

# PROGRAMME

# **X** Terminologies / Environnement / Commandes de base

#### **X** Gabarits

- Notion de Projet & de Famille
- Cartouche
- Annotations
- Extensions de fichiers

#### **Les Eléments dans Revit**

- De modèle ; de référence ; spécifiques à une vue / Propriétés

#### **X** Spécificités des Familles

- Système ; Chargeable ; Familles in situ

#### **K** Gestion de l'interface

- Onglets ; Ruban ; Option commande ; Paramètre graphique
- Propriétés ; Accès rapide ;
- Travail avec les fenêtres ; Navigation 2D/3D
- Menu contextuel ; Raccourcis Clavier ; Zone de dessin
- Options d'affichage
- Filtre de sélection Arborescence du projet (Rubriques / Organisation)

#### **K** Gestion des Vues / Référence de projet

- Vue d'étage ; Vue de plafond ; Vue d'élévation ; Niveaux ; Quadrillages ; Coupes ; Vue 3D ; Vue de détails ; Gabarits et filtres de vue

#### **X** Démarrage et Gestion de projet

- Informations du projet et unités
- Nord du projet / nord géographique
- Emplacement
- Paramètres de projet / paramètres partagés
- Liaison de fichiers CAO / RVT
- Insertion de famille
- Propriétés de type / Paramétrage

# Moyens pédagogiques et techniques

- 1 station de travail par personne, 6 personnes maximum par session
- Questionnaire d'évaluation des connaissances et des besoins en amont de la formation et/ ou un audit téléphonique
- Alternance d'exposés théoriques et de mise en situation sur des cas sélectionnés par l'intervenant ou des cas d'entreprises
- Remise d'un support de cours

#### Principales compétences visées en fin de formation

- Savoir modéliser un projet avec une base de données associée
	- Savoir modéliser un projet architectural détaillé
	- Savoir gérer les annotations / les types de vues
- Savoir gérer les feuilles pour l'impression de plans
- Savoir travailler en équipe (échange de fichiers BIM)

#### Formations complémentaires

- REVIT : Création de famille
- REVIT : BIM Booster

#### **X** Modélisation Architecturale/ Mise en situation projet

- Murs architectural (parois composites)
- Gestion des matériaux
- Ressources thermiques / physiques
- Dalles / Sols (Couches multiples)
- Portes / Fenêtres
- Faux-plafonds
- Toit / Toiture Terrasse
- Escaliers et garde-corps
- Création des pièces et des espaces

#### **K** Gestion de la Topographie sous Revit

- Création d'une topographie
- Scinder et fusionner des surfaces
- Les terre-pleins et sous régions
- Les composants de sites
- **X** Gestion des analyses du model numérique & Rendu graphique
- Analyses en vue d'un bilan thermique
- Cotations, annotations
- Création et modification d'étiquettes
- Légendes de couleurs - Création de nomenclatures
- Vues en 3D, caméra, rendu, visite virtuelle

#### **Mise en page / Impression / Exportation**

- Création de feuilles de présentation
- Création et modification du cartouche
- Génération de PDF
- Paramétrage d'export au format DWG
- Export au format DWF / Gbxml
- Compatibilité avec Clima-win / Dialux

#### **X** Préparation à la Certification-Autodesk ACU

- Création et modification des composants
- Modélisation et modification des éléments
- Gestion des données graphique/alphanumérique
- Gestion des rendus et des présentations

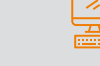

# man<sub>2</sub> machne

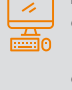